# **SOFTECH** SOLUCIONES EN INFORMÁTICA

П

### Manejo de fechas y horas en PHP

## Autor: Ricardo Delgado

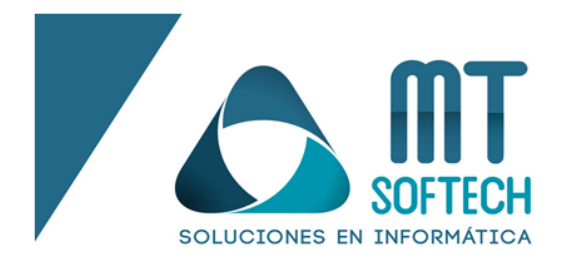

Guadalajara, Jalisco México

### *Manejo de fechas y horas en PHP*

Actualmente PHP cuenta con varias funciones que le dan formato a las fechas y horas con las que trabajamos, para ello nos proporciona diferentes opciones como es el caso del año, mes, día, horas, minutos, segundos, etc., las cuales nos pueden servir para diferentes situaciones según el caso que se nos presente.

La forma tradicional de manejar fechas es mediante el uso de date() y strtotime(), estás son funciones que regularmente van juntas en la mayoría de los casos debido a la facilidad de uso, las opciones que nos proporcionan (ver más en [https://www.php.net/manual/es/function.date.php\)](https://www.php.net/manual/es/function.date.php) y a la ventaja de que nos retorna un string como respuesta, siendo esta última función la encargada de interpretar la fecha y hacérselo saber a la primera para poder realizar el ajuste necesario. Sin embargo PHP también nos proporciona otras funciones como es el caso de date\_create() para crear un objeto del tipo DateTime y poder manejar nuestras fechas y horas con mayor detalle, sumándole además la función de date\_diff() para poder comparar dos fechas y obtener la diferencia que existe entre ellas en segundos, minutos, horas, días, meses, años, etc., dándonos así herramientas poderosas para poder realizar incluso operaciones con estos tipos de datos.

A continuación, se muestran algunos ejemplos del uso correcto de estas funciones:

*Obtener la fecha y hora actual*

 $$feedback = date('d-m-Y Hi:is');$ echo(\$fecha);

 $\overline{\bullet}$ 

*Obtener el día de la semana actual*  $$feedback = date('l');$ echo(\$fecha);

mtsoftech-development.com

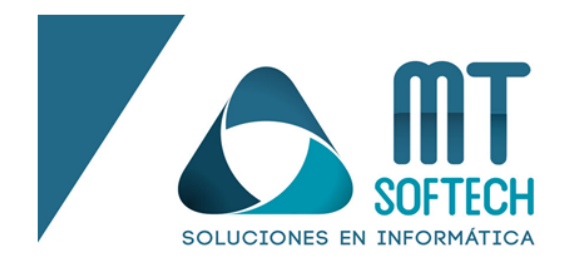

Guadalajara, Jalisco México

#### *Cambiar la zona horaria*

date default timezone set('America/Mexico City');  $$fecha = date('d-m-Y Hi:is');$ echo(\$fecha);

#### *Cambiar el formato de una fecha*

```
$fecha = '12/25/2022';
$nuevaFecha = date('d/m/Y', strtotime($fecha));
echo($nuevaFecha);
```
#### *Sumar un día a una fecha*

```
$fecha = '12/25/2022';
$nuevaFecha = date('d/m/Y', strtotime($fecha . '+ 1 day'));echo($nuevaFecha);
```
#### *Comparar dos fechas*

ൈ

```
$fecha1 = date('Y-m-d', strtotime('05-05-2022'));
$fecha2 = date('Y-m-d', strtotime('03-03-2022'));
if(\text{$f$}echa1 > = \text{$f$}fecha2) {
echo('La fecha 1 es mayor o igual a la fecha 2');
}
else {
echo('La fecha 1 es menor a la fecha 2');
}
```
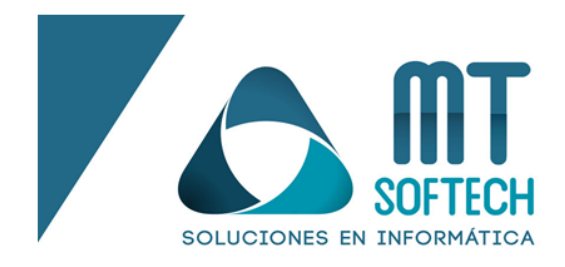

Guadalajara, Jalisco México

#### *Diferencia entre dos horas*

```
$hora1 = date create(data('H: i:s', strattime('10:30:15')));$hora2 = date create(data('H: i:s', strattime('14:25:05')));$diferencia = date diff($hora1, $hora2);echo('Horas de diferencia: ' . $diferencia->h . '<br>');
echo('Minutos de diferencia: ' . $diferencia->i . '<br>');
echo('Segundos de diferencia: ' . $diferencia->s . '<br>');
```
#### *Diferencia entre dos días*

ൈ

```
$fecha1 = date create(data('Y-m-d', strattime('05-05-2022')));$fecha2 = date_create(date('Y-m-d', strtotime('03-03-2022')));
$diferencia = date_diff($fecha1, $fecha2);
echo('Años de diferencia: ' . $diferencia->y . '<br>');
echo('Meses de diferencia: ' . $diferencia->m . '<br>');
echo('Días de diferencia: ' . $diferencia->d . '<br>');
echo('Días totales de diferencia: ' . $diferencia->days . '<br>');
```
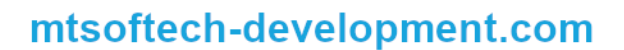